## **COPY/PASTE NOTE-TAKING**

When reading online texts, the copy-paste method of note-taking is easy and efficient. Here's the basic method.

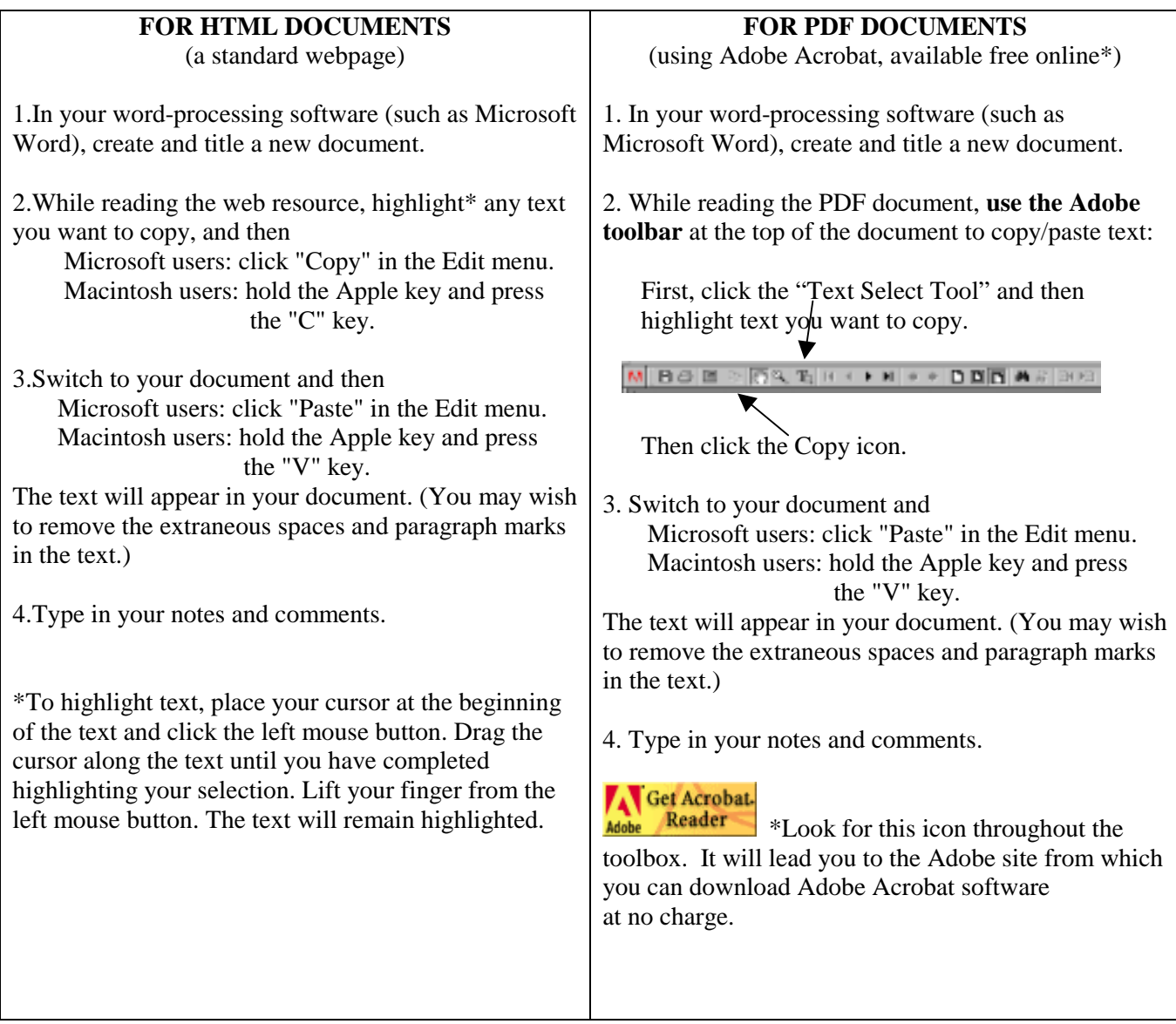